## Instruccions per muntar en A3 les publicacions Sèrie Capella MACBA

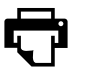

## Imprimiu les pàgines imparells del PDF

La disposició variarà segons el nombre de pàgines de cada publicació.

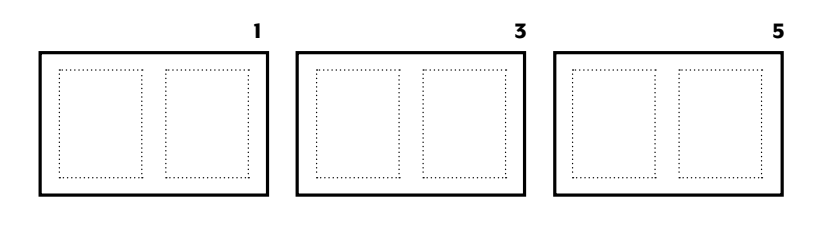

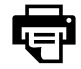

## Imprimiu les pàgines parells del PDF

Gireu les pàgines imparells, introduïu-les en la safata d'entrada i imprimiu-les. La pàgina 2 s'imprimirà en el dors de la 1, la 4 en el dors de la 3, i així successivament.

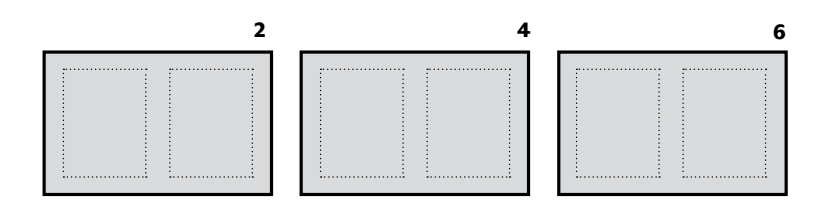

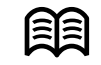

Plegueu-ho i munteu-ho

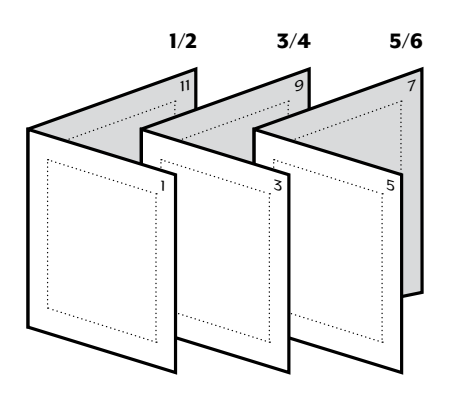

Si la vostra impressora te l'opció [duplex](http://es.wikipedia.org/wiki/Impresi%C3%B3n_a_doble_cara), es pot imprimir cara i dors a la vegada. <www.macba.cat>